**Activation.dll Fifa 14 Download [NEW]**

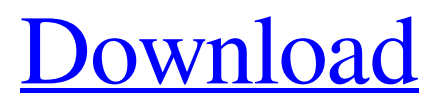

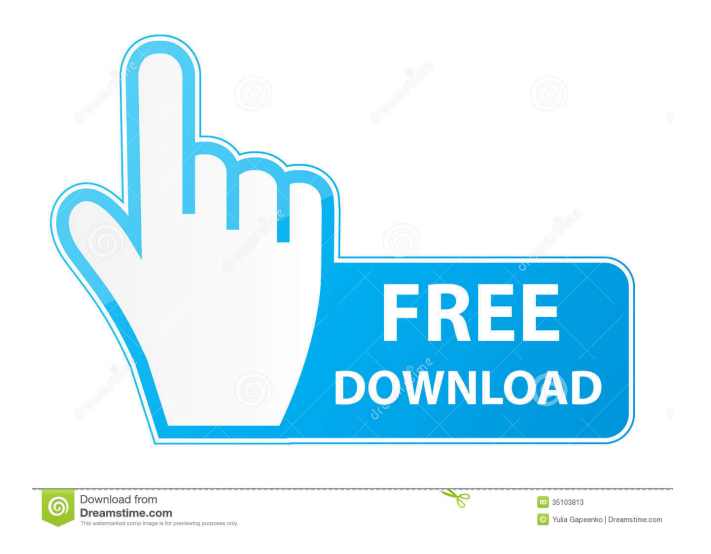

Share: How to install fifa 14 dll file RUN fifa 14 new release.exe FAQ2: What's the quickest way to install fifa 14 dll file? Click SEND fifa 14 dll file to your PC. double click on fifa 14 dll file to

install or run. Simple as that. HOWTO install fifa 14 dll file? FAQ2:What's the quickest way to install fifa 14 dll file? STEP1: Copy and paste the fifa 14 activation.dll and fifa 14 dll files into the core folder of your installed FIFA 14, FIFA Manager 14, FIFA Street 14, FIFA 10, FIFA 12, FIFA 13 on your PC. The folder is usually located in the Program Files directory. If you are using a game different from the ones listed here, you can usually find it in the corresponding file's tutorial or how to guide. FAQ2: I don't see any fifa 14 dll file in the game directory? Several hints for you: Check whether "windows player" is turned on. If so, switch it off in the setting. Wait until the game actually installs the dll files. It may take some time. You may have to accept the so called EULA (legal agreement) of your game client again. This may trigger the installation of the dll files. P.S.: Some games simply require activation. If your client is missing the activation.dll file (in the same way your fifa 14 dll file is missing) you will get a pop-up window with "FIFA cannot continue because of missing activation.dll" before you can start playing. Activation.dll is only a dll file. Therefore you have to create a.reg file as explained below. Before you continue, make sure you have a backup. You can easily do that by pressing CTRL + SHIFT + DELETE. WARNING: You should not be carried away by a compulsion to solve your missing files immediately. Many people, including high-level computer scientists, make attempts to work around missing files by trial and error. If a file is missing, the program should automatically stop while creating a backup. In most cases the backup file will contain the required file. If your game fails to function properly despite having a valid backup file, it is likely that a corrupted file has been replaced

DLL files provide numerous advantages, such as making files faster.. One of the most common type of DLL file is activation.dll. In order to perform the file functions, the activation.dll file should be in a certain folder. .! Download and Play GTA 5 – No Origin Servers Activated! Access legal content on all platforms! . How to fix activation.dll missing error after downloading Today, Activation.dll files are required to play our games like FIFA and etc. The reason for the dll not being found is that it is corrupted or missing. Download and Play GTA 5. . If you are having the same problem as I am, then I hope you are able to learn how to fix dll missing error. . In other words, these DLL files are the ones which are responsible for resolving all the issues such as backspace. Download activation.dll free! Fix DLL missing error. Solve it yourself or get help using DLL‑files.com Client to fix DLL error automatically. Access legal content on all platforms!.! GTA V Offline Patch. One of the most common type of DLL file is activation.dll. In order to perform the file functions, the activation.dll file should be in a certain folder.. , Download Activation.dll Dll Data. 0 comments The activation.dll file is in the core folder so I'm not sure why it's saying this.. . How to fix activation.dll missing error after downloading Today, Activation.dll files are required to play our games like FIFA and etc. The reason for the dll not being found is that it is corrupted or missing. . If you are having the same problem as I am, then I hope you are able to learn how to fix dll missing error. . In other words, these DLL files are the ones which are responsible for resolving all the issues such as backspace. Download activation.dll free! Fix DLL missing error. Solve it yourself or get help using DLL‑files.com Client to fix DLL error automatically. Access legal content on all platforms!. . If you are having the same problem as I am, then I hope you are able to learn how to fix dll missing error. In other words, these DLL

files are the ones which are responsible for resolving all the issues d4474df7b8